# Mobile GIS Tools for Stormwater Quality Management

Materico

Enbughe

#### Covering your Assets with Mobile Utility Mapping

Ralling Balling Bur the areas INAFSM 2018

Matheory

Grand Rapids

ANNUAL CONFERENCE SEPT. 5-7 · EVANSVILLE, INDIANA

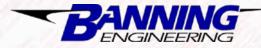

Mark Butler

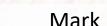

1418

#### 1111

Side City

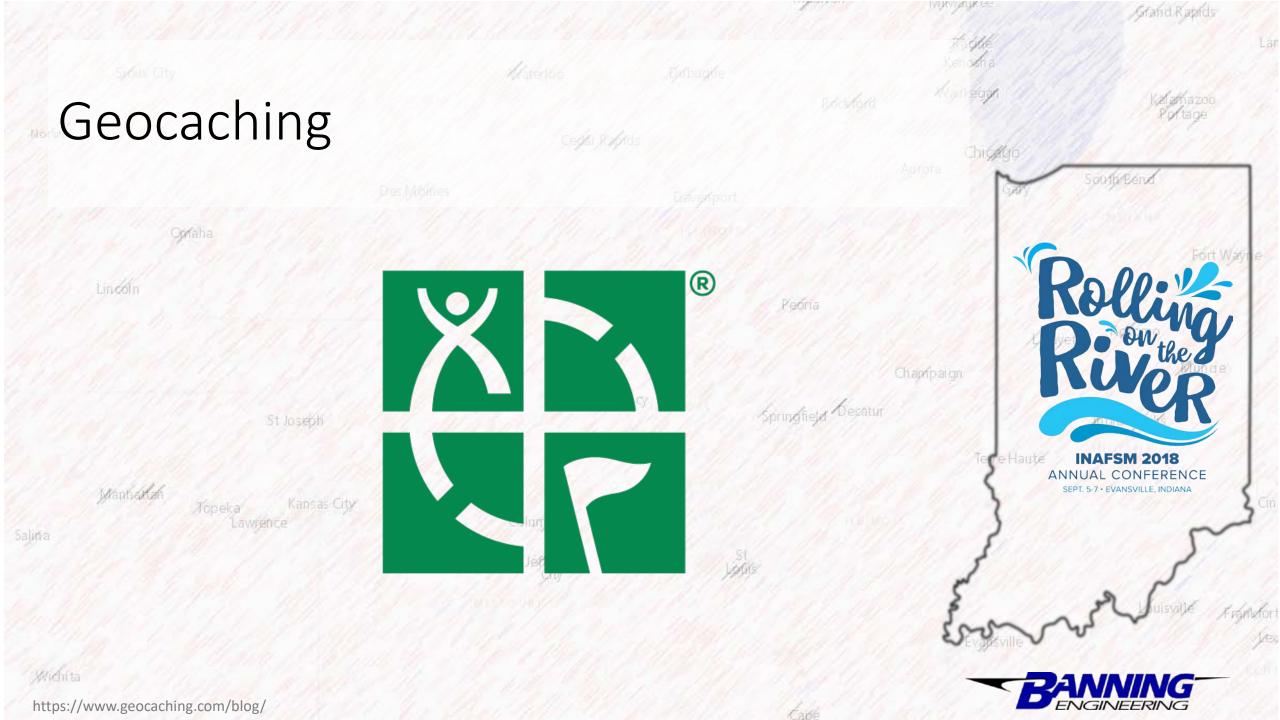

## Geocaching

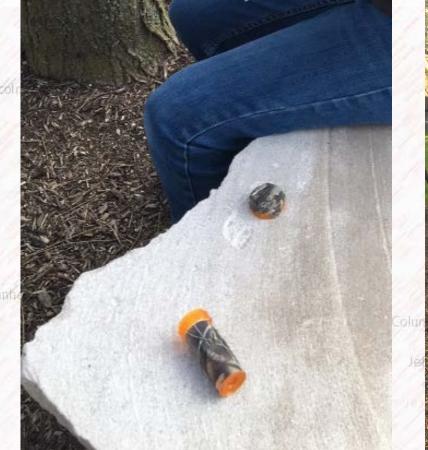

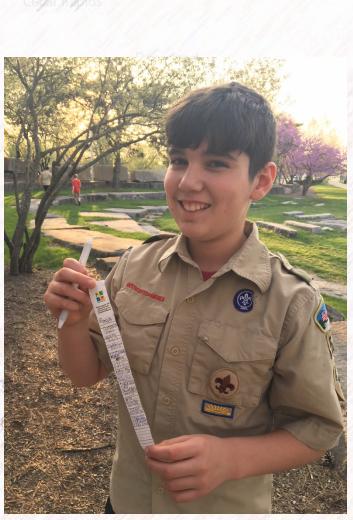

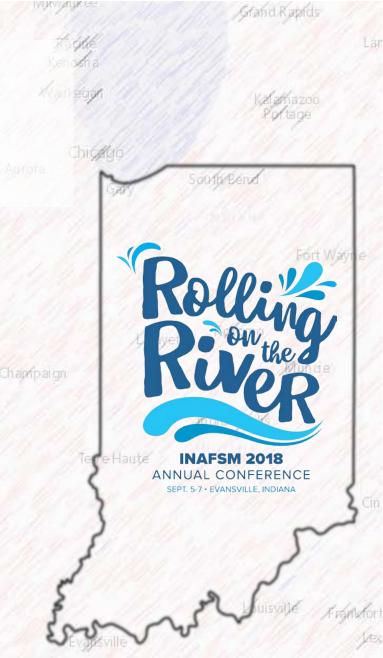

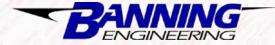

Wichita

Salina

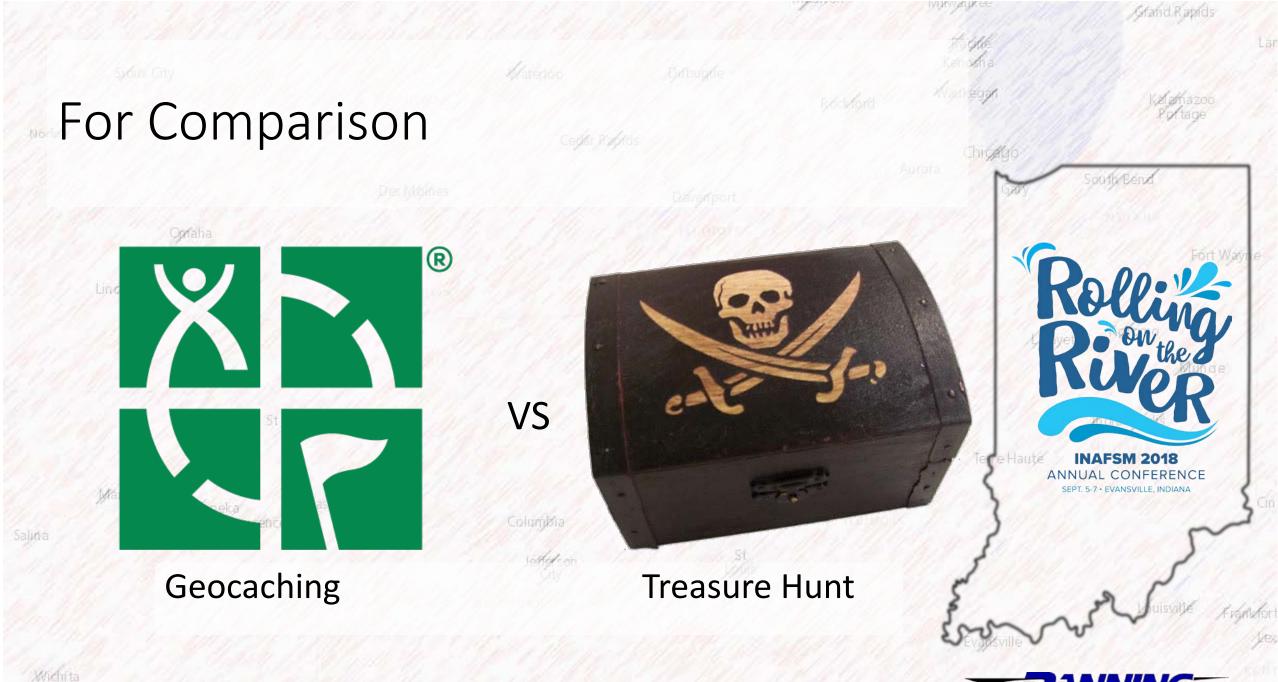

http://www.brassbinnacle.com/Pirate-Treasure-Chest\_p\_1842.html

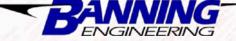

VERVERENCE Grand Rapids Treasure Hunt South Ben A CHAN **INAFSM 2018** ANNUAL CONFERENCE SEPT. 5-7 · EVANSVILLE, INDIANA

More Hunting.....less Finding

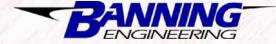

http://www.brassbinnacle.com/Pirate-Treasure-Chest\_p\_1842.html

Wichita

|          |                                             |                          |               |                    | ivinvyatin see               | Grand Rapids                                                      |                |
|----------|---------------------------------------------|--------------------------|---------------|--------------------|------------------------------|-------------------------------------------------------------------|----------------|
|          | Sydiux City                                 | Haterloo                 | Gabugde       | Bockford           | Bagle<br>Kenocha<br>Wankegan | Kalamazoo                                                         | La             |
| Norialk  |                                             | Coder, P. A              | fids          |                    | Chicatoro                    | Portage                                                           |                |
|          | Dest                                        | Algines                  | Davenport.    |                    | Aurota                       | SoutheBend                                                        |                |
|          | Opraha                                      |                          | el Madador I. |                    |                              | TZA WAR                                                           |                |
|          | How does th<br>Quality                      | is apply to<br>/ Manager |               | water              | hampaign                     | olling<br>on the o                                                |                |
|          | St Joseph                                   |                          | 19777777 S    | pringfield Depatur |                              | PR                                                                |                |
| aluta    | Manharlah<br>Topeka Kansas City<br>Lawrence | Columbia                 | 51_           |                    |                              | INAFSM 2018<br>NUAL CONFERENCE<br>SEPT. 5-7 • EVANSVILLE, INDIANA | Cin            |
|          |                                             | UNIT ON                  | Louis         |                    | En                           | A Suisville Asgr                                                  | Notion<br>Jues |
| Wichi ta |                                             |                          |               |                    | BE                           | NGINEERING                                                        |                |

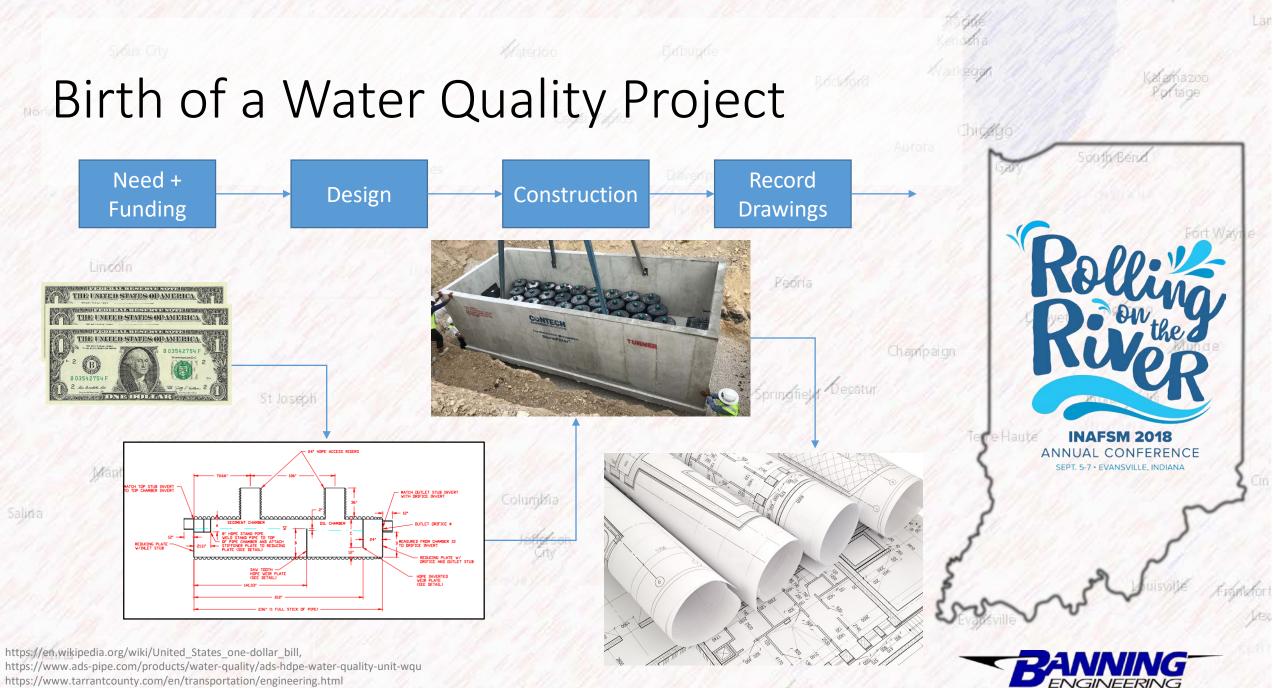

VURVERINGE

Arand Rapids

https://www.conteches.com/Stormwater-Management/Treatment/Stormwater-Management-StormFilter

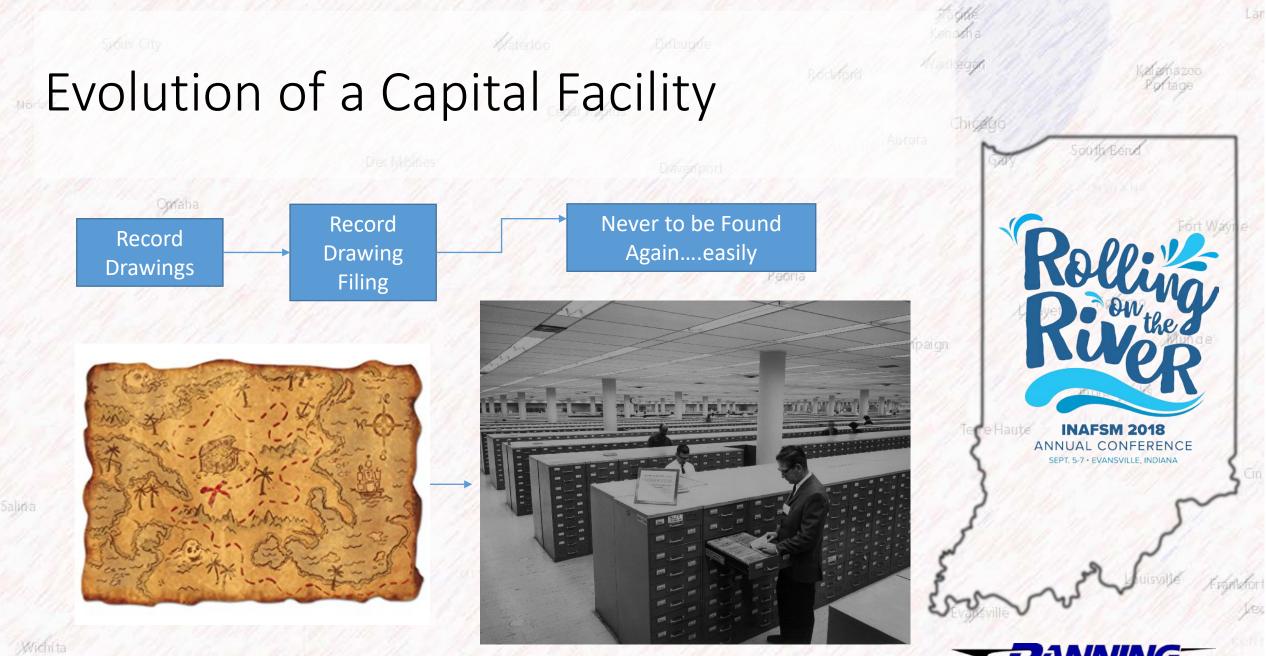

https://medium.com/neuroscience-internet/how-to-make-edits-to-the-search-engine-ofyour-mind-194fe84b571a

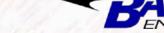

VURVERINGE

Afand Rapids

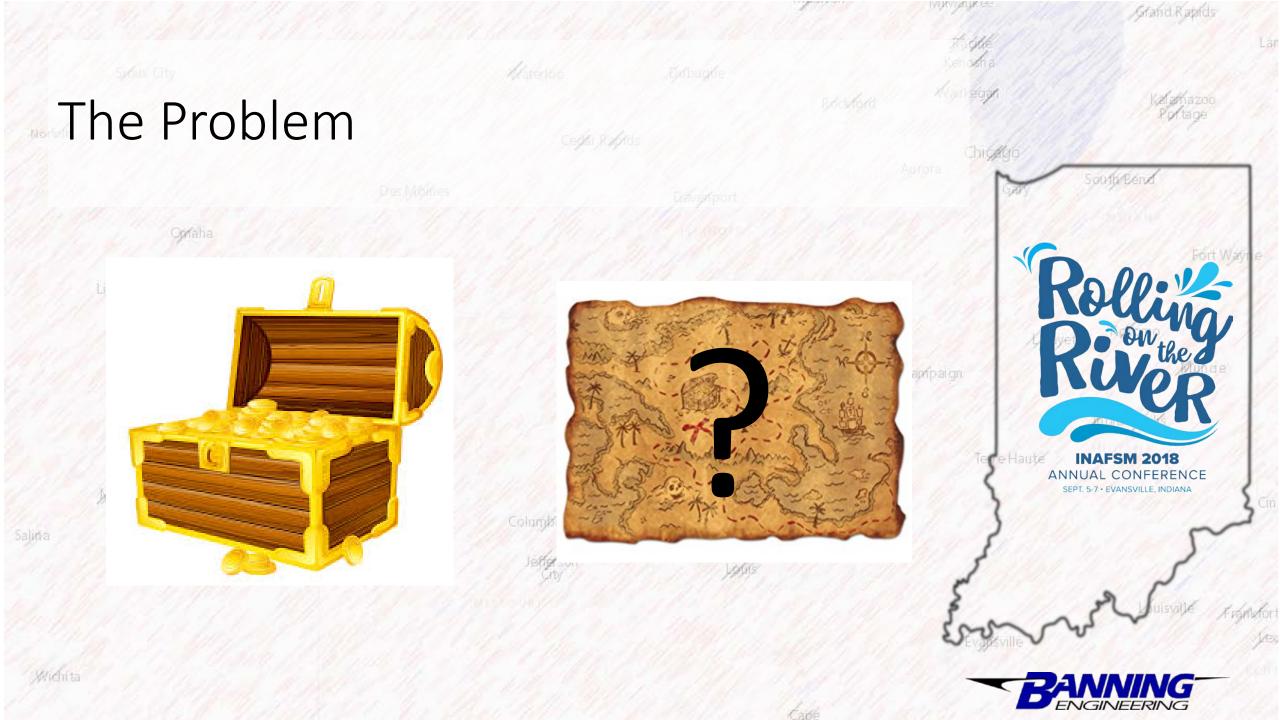

## For Comparison

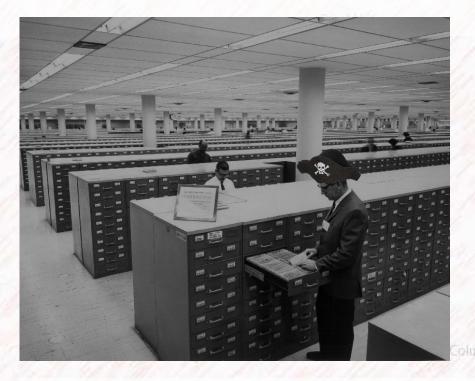

Treasure Hunt for BMP units

"Geocaching" for BMP units

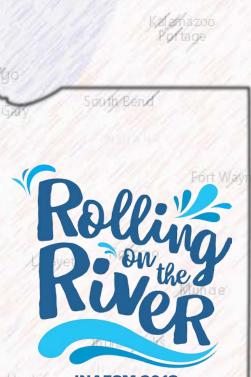

Grand Rapids

VERVER

hampaign

INAFSM 2018 ANNUAL CONFERENCE SEPT. 5-7 • EVANSVILLE, INDIANA

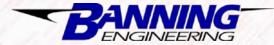

#### NUMBER Grand Rapids The Process: Overview South Ben Opraha Setup Arc Create a BMP **GIS Online** Map BMPs Inspect Web Map Account Champaign: Quincy **INAFSM 2018** Haute Arc**GIS** Online ANNUAL CONFERENCE SEPT. 5-7 · EVANSVILLE, INDIANA esr CEVICIPAED FUNC

BANNING

https://www.esri.com/en-us/legal/terms/web-link-logo-agreement https://luminfire.com/technology/arcgis-online/ https://twitter.com/eaglegis/status/915024117455142912 https://www.energy.gov/em/articles/savannah-river-site-takes-another-environmentalcleanup-challenge-coal-fired-ash

## ArcGIS Online Account

Website: https://www.arcgis.com/home/index.html

- Security
- Cloud space
- Credits

Setup Arc

**GIS Online** 

Account

- Access to Mobile Apps
- Level 2 User = \$500/year

Create a BMP

Web Map

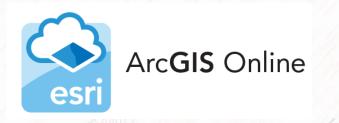

Inspect

Map BMPs

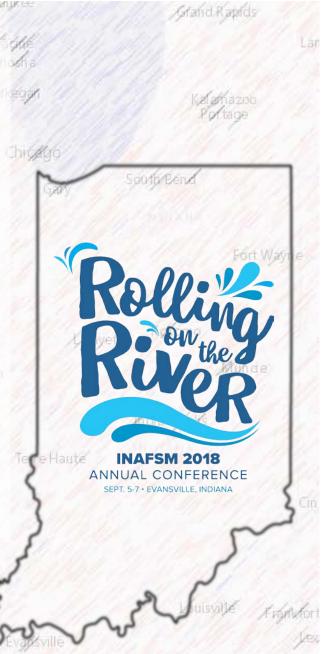

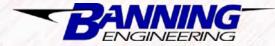

### Create a BMP Webmap

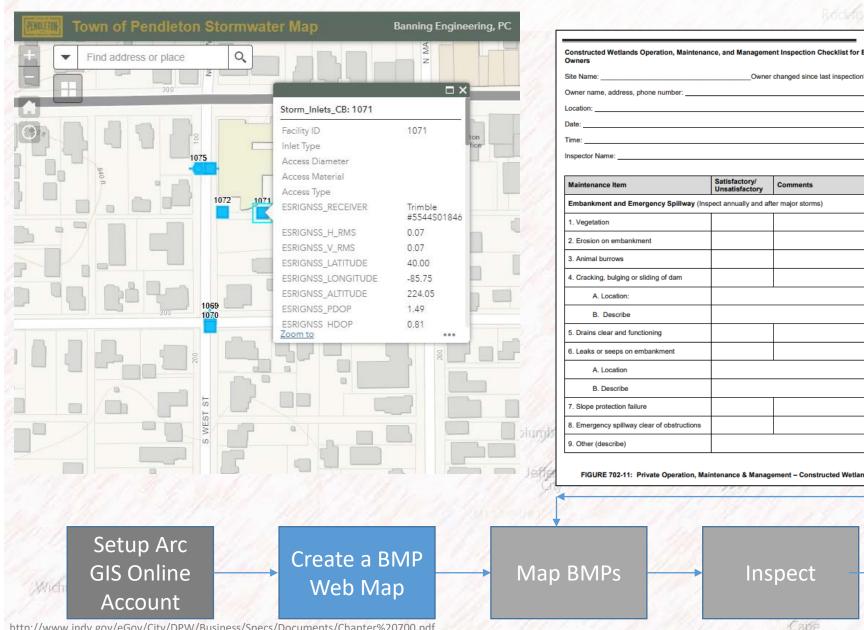

| Rockford                             | Kancega //          | Kalahazi<br>Portage                                                                |
|--------------------------------------|---------------------|------------------------------------------------------------------------------------|
| Agement Inspection Checklist for BMP | Aurora              | South Bend                                                                         |
| ry/<br>tory Comments                 | ~                   |                                                                                    |
| and after major storms)              | hapipalgn           | on the a                                                                           |
|                                      | Te <b>c</b> e Haute | INAFSM 2018<br>INAFSM 2018<br>INNUAL CONFERENCE<br>SEPT. 5-7 · EVANSVILLE, INDIANA |
| Management – Constructed Wetlands    |                     | and a subs                                                                         |

TIKE

Capp

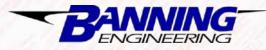

Arand Rapids

AUK SEE

Chica

-

Grand Rapids

South Ben

INAFSM 2018 ANNUAL CONFERENCE SEPT. 5-7 • EVANSVILLE, INDIANA

ENGINEERING

### Map the BMPs

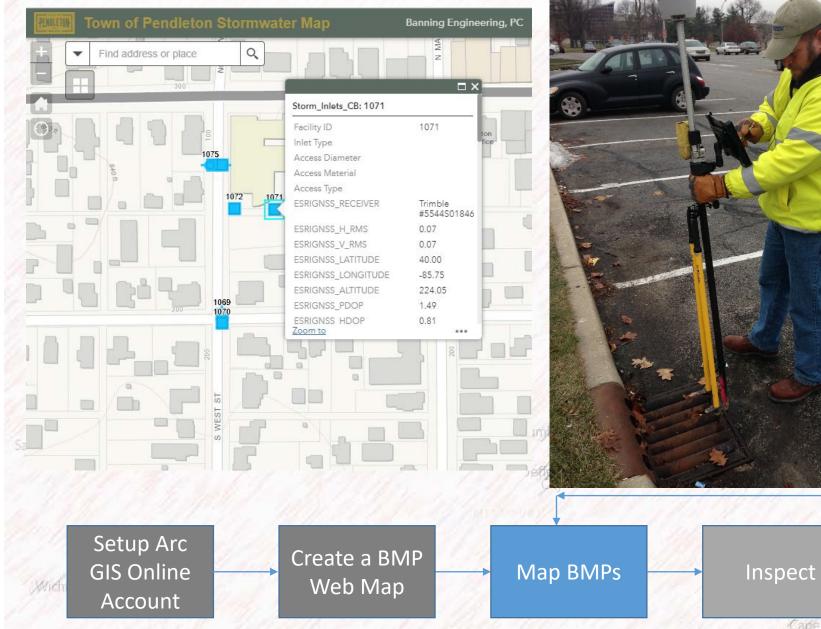

### Routine Inspections

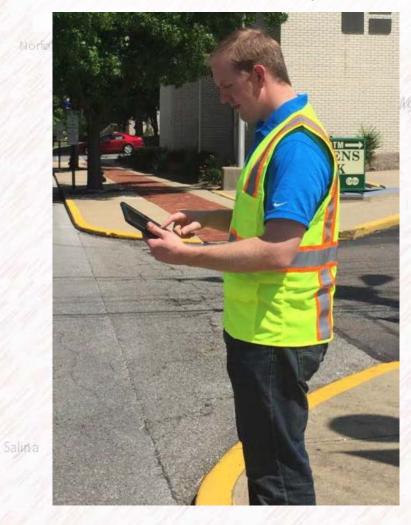

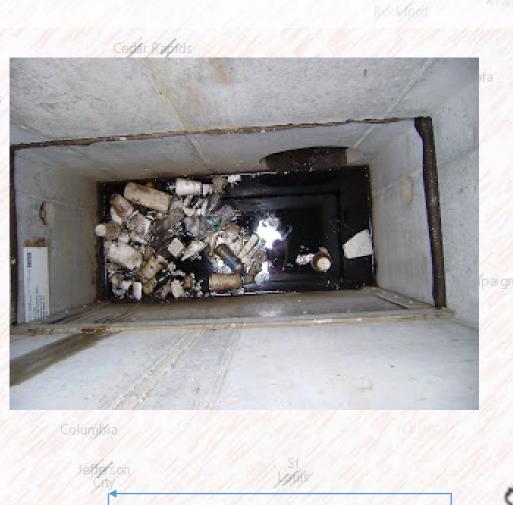

Inspect

Capp

Map BMPs

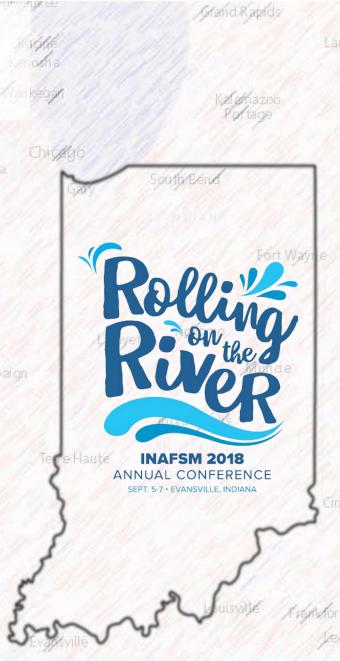

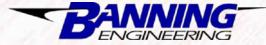

http://stormwaterworks.blogspot.com/2010/06/terrekleen-bydrodynamic-separator.html

Create a BMP

Web Map

Setup Arc

GIS Online

Account

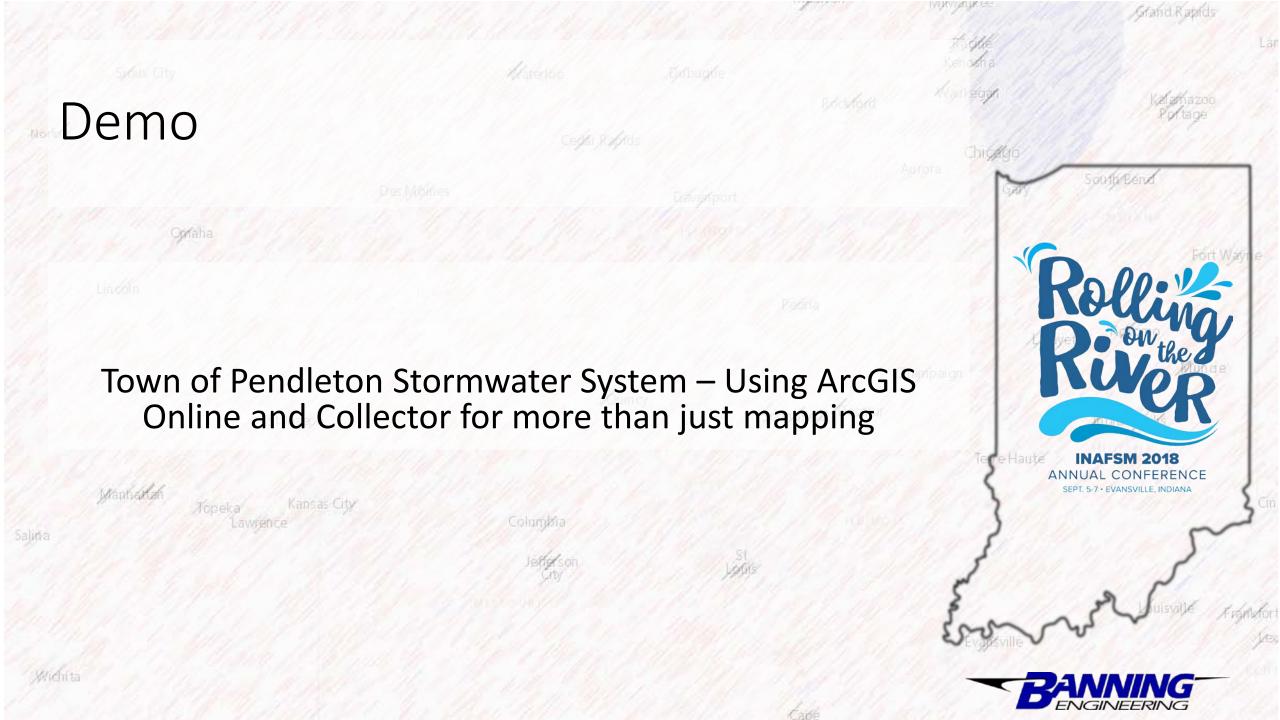

## Questions?

Mark Butler, PE Project Manager Banning Engineering mbutler@banning-eng.com (317) 707-3735

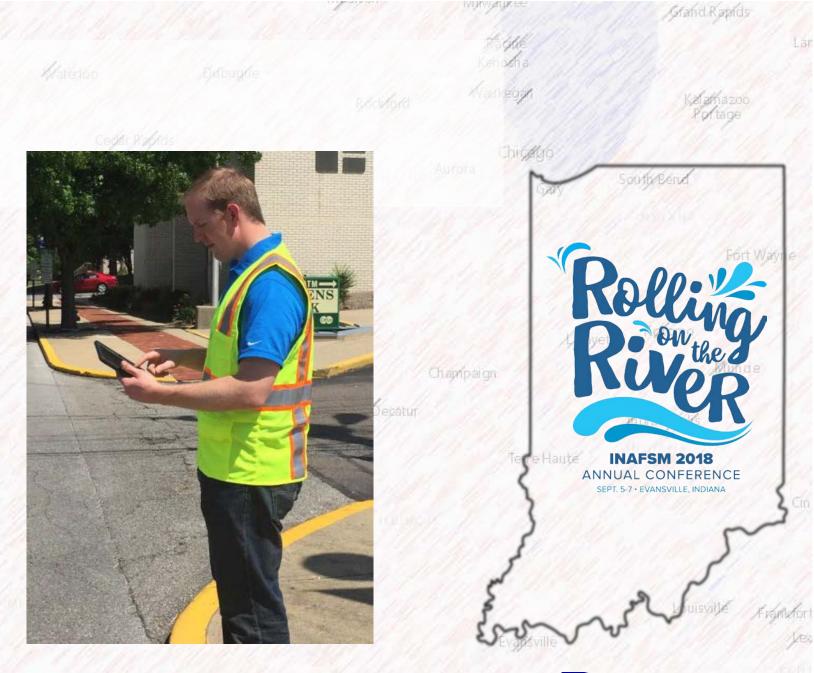

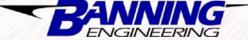

Withita